# Tutorial 2: MC data reduction and Tutorial 2: MC data reduction and analysis with 'read\_cta' ('read\_hess') analysis with 'read\_cta' ('read\_hess')

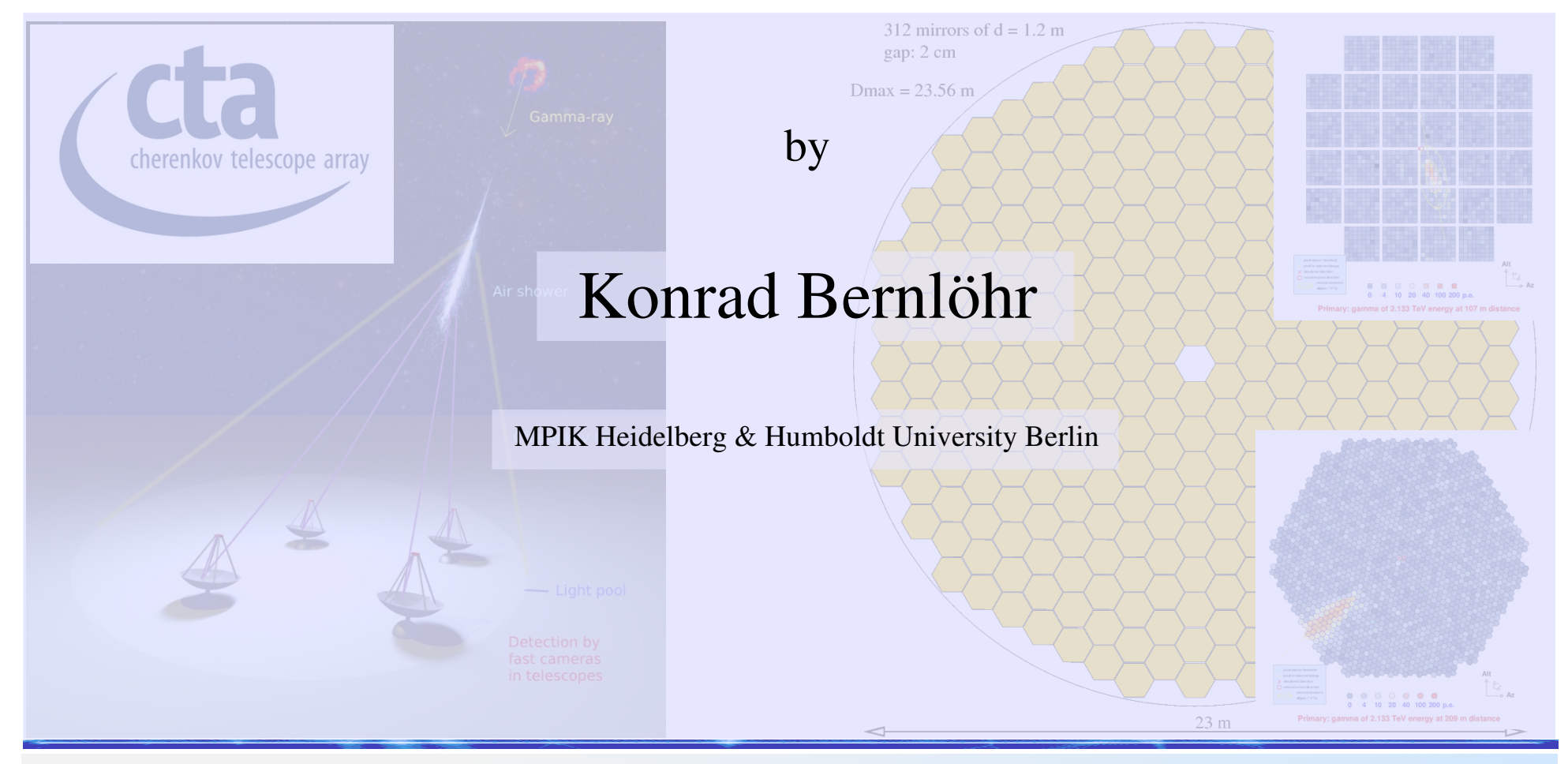

K. Bernlöhr, CTA-MC Meeting Heidelberg, 2013-02-19/20

# Goals of this tutorial Goals of this tutorial

#### Show how to

- check what you have in your data,
- produce DSTs from raw data files
	- Note: a good integration of prod-2 traces is still missing!
- analysis procedures
- lookup tables
- output histograms for performance calculations
- calculating the sensitivity

#### read hess

Syntax: /home/konrad32c/hess/hessio/bin/read hess [ options ] [ - | input fname ... ] **Options:**

 **-p ps\_filename (Write a PostScript file with camera images.) -r level (Use 10/5 tail-cut image cleaning and redo reconstruction.) level >= 1: show parameters from sim\_hessarray. level >= 2: redo shower reconstruction level >= 3: redo image cleaning (and shower reconstruction with new image parameters) level >= 4: redo amplitude summation level >= 5: PostScript file includes original and new shower reconstruction. -v (More verbose output) -q (Much more quiet output) -s (Show data explained) -S (Show data explained, including raw data) ...**

And many more options. Options in red not available with the reduced version read hess nr. Both full and reduced version are now distributed within CTA.

#### read hess example

opts="-r 2 -u -q \${cuts} ...." # e.g.: --not-telescope 5,6,7,8 gamma  $dst="1.7DST/gamma _${t1} $t2} -2.57.simhess-dst.gz"$ proton  $dst="1.7DST/proton ${t1} ${t2} - 2.70.simhess-dst.gz"$ electron\_dst="../DST/electron\_\${t1}\_\${t2}\_-3.30.simhess-dst.gz"

read hess  $${opts}$  --powerlaw -2.57 --auto-lookup "\$ ${gamma$  dst}" read\_hess \${opts} --powerlaw -2.57 --auto-lookup "\${gamma\_dst}" read\_hess \${opts} --powerlaw -2.57 --auto-lookup "\${gamma\_dst}" read\_hess \${opts} --powerlaw -2.57 "\${gamma\_dst}" New!

read hess  $$$ {opts} --powerlaw -2.70 --theta-scale 6 "\${proton dst}"  $r$ ead\_hess  $$$ {opts} - apowerlaw -3.30  $\epsilon$ -theta-scale 6. "\$ {electron\_dst}" Note: electrons at this point still assumed to follow power law

### The read\_hess output

Output from read\_hess may include:

- Histograms (again in eventio/hessio format, can be converted to ROOT, HBOOK, eventio/iactio), some used as lookups for further analysis.
- Reconstructed/selected data (DSTs etc.)
- Text-mode n-tuples of MC/image/shower data.
- Postscript camera images.
- All the data explained in full detail.

# Heidelberg CTA-MC Analysis 1

- Simple analysis (with updates since last meeting):
	- Cleaning: 4/7, 5/10, 8/12 p.e. tail-cuts and other scheme;
	- Image amplitude  $> 30$  p.e., up to 200 p.e.
	- Image c.o.g. Radius + 0.5 image length  $< 0.85$  R<sub>cam</sub> and variations of it ("edge cut"). Potential problem at high *E*.
	- Geometrical shower reconstruction (direction and core position) from Hillas parameters, using weighted mean of pair-wise intersections of image major axes. This is certainly sub-optimal and can be improved!

# Heidelberg CTA-MC Analysis 2

- Generating lookup tables width+length of gamma rays.
- Using the lookups, get mean reduced scaled width+length

$$
mrscw = \frac{1}{N} \sum_{i=1,N} \frac{(w_i - \bar{w}(r_c, A, z))}{\sigma_w}
$$

and cut on *mrscw* and *mrscl* for gammas and protons ("shape cuts"). Energy dependent cuts.

• Get angular resolution and apply point source selection ("angle cut"). Multiplicity-dependent cut.

# Heidelberg CTA-MC Analysis 3

- Generating lookup tables for image amplitude / energy (*I/E*) as with width and length.
- Using that lookup an energy estimate and estimate of its fluctuation for each telescope is obtained.
- Get energy *E*, energy accuracy  $\sigma_E/E$ , and  $\chi^2/n.d.f$ .
- Discard showers with bad  $\sigma_E/E$  ("dE cut"). Rejects also gammas at large (but energy dependent)  $\rm R_c$ .
- $\bullet$  Discard showers with bad  $\chi^2/n.d.f.$  ("dE2 cut").
- Calculate distance of shower maximum and discard showers inconsistent with gammas ("hmax cut").

# Heidelberg CTA-MC analysis 4

Also in the eventio/hessio format for some time now:

- Inter-telescope trigger time difference w.r.t. nominal shower plane.
- "Online" pixel pulse shape analysis (peak, rise, width). For pixel amplitudes above threshold.
- Pulse shape analysis summary at DST level: peak time gradient (along major axis), r.m.s. residuals, mean pixel pulse widths (20%, 50%), mean rise time.

#### Cut efficiencies (gammas) Cut efficiencies (gammas)

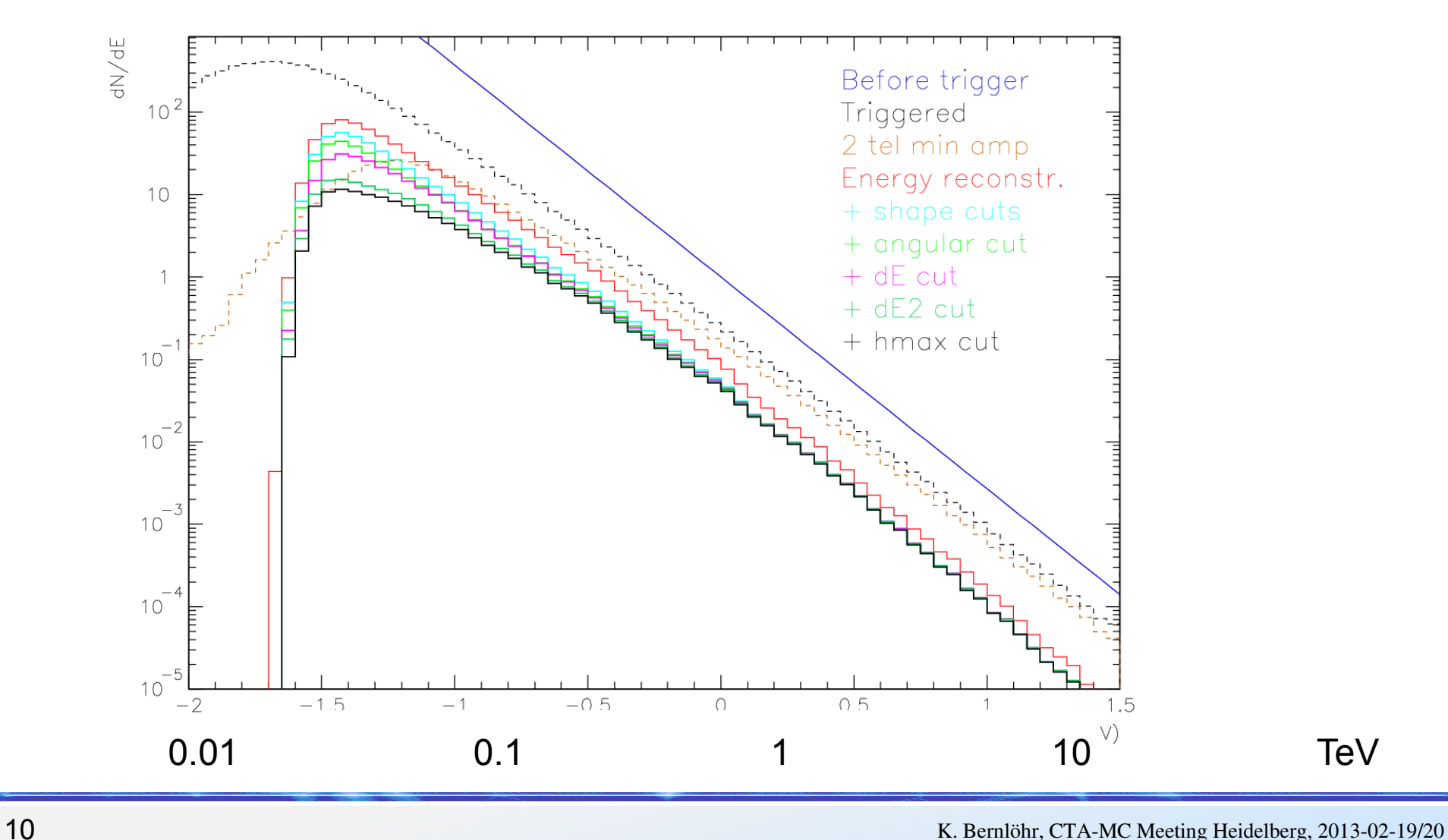

#### Cut efficiencies (protons) Cut efficiencies (protons)

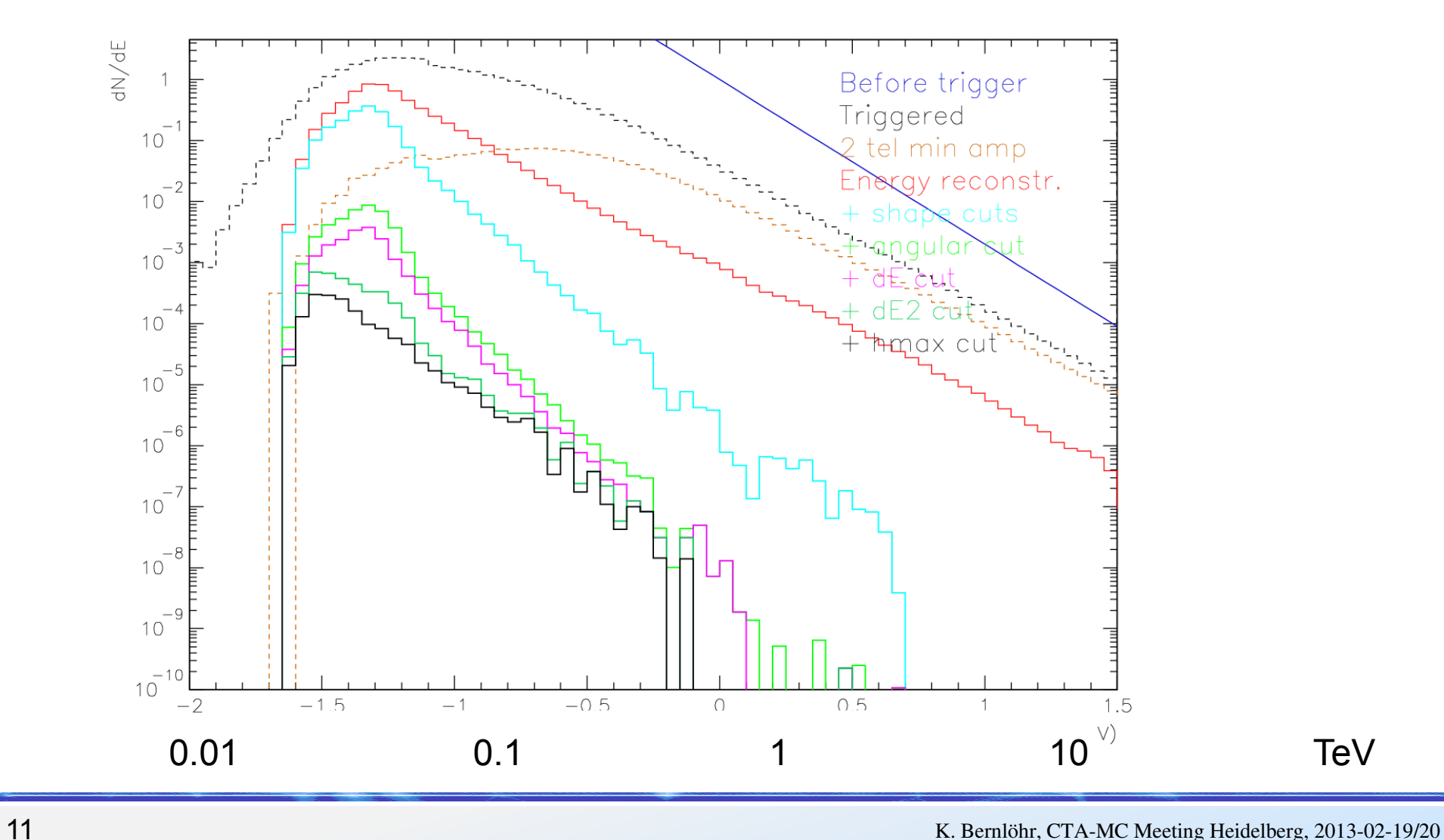

# Optimizing shape cuts etc.

- Background falls off rapidly at higher energies.
- Optimum shape cuts are, compared to fixed cuts:
	- more strict at low energies (better hadron rejection)
	- less strict at high energies (more gamma signal)
- Similar for additional cuts like
	- $\bullet$  *dE* cut (accepting events with well-determined energy),
	- *dE2* cut (events with consistent energy estimates from individual telescopes), and
	- *hmax* cuts (height of maximum as expected for gammas) .

# Allowed dependence of cut Allowed dependence of cut parameters parameters

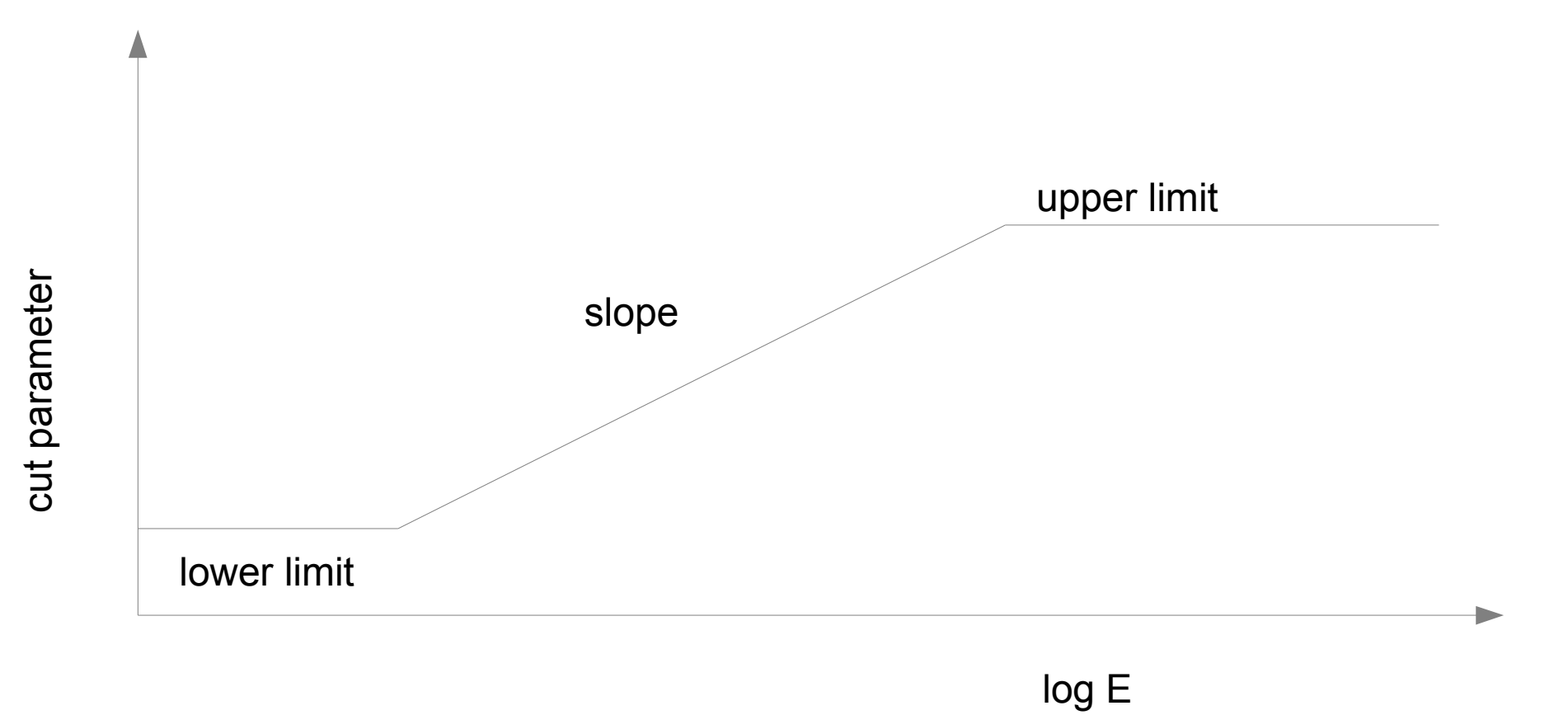

#### Example read\_hess parameters

Example (from initial prod-2 analysis,  $\sim$  from prod-1):

• read\_hess -r 2 -u -q --min-trg-tel 2 --min-tel 2 --min-pix  $4 \vee$  $-$ min-amp 55  $-$ tail-cuts 5,10  $-$ shape-cuts -4.0,0.5,-2.0,1.2 \  $-i$ width-cut 0.5,0.3,0.2,2.0 --length-cut 1.2,0.6,1.2,2.0 \  $-dE$ -cut  $1.0,0.0,1.0,1.0$  --dE2-cut 0.6,0.35,0.12,2.0 --hmax-cut 0.8 \  $-$ only-telescopes 2,3,5,6,8,10,12,23-26,31-33,43-46,51-53,97-168 \  $-type 1,1,5$  --tail-cuts 7.655,15.310 --min-amp 81.550 --min-pix 4 \ **--type 2,5,59 --tail-cuts 7.468,14.937 --min-amp 79.68 --min-pix 3 \**  $-t$ ype 3,97,168 --tail-cuts 1.991,3.983 --min-amp 24.91 --min-pix 3 \ --powerlaw -2.57 --auto-lookup -f ../gamma\_dst.lis

#### Energy-dependent cut values

- Energy-dependent cut parameter example: dE2 is cutting on how consistent the energy estimates from the individual images are,
	- $\bullet$  --dE2-cut 0.6,0.35,0.12,2.0
		- Lower limit of parameter: 0.6,
		- rising by 0.35 per decade in energy,
		- lower limit used for  $log10(E/TeV) < 0.12$ ,
		- upper limit of  $0.6+(2.0-0.12)*0.35$  used for  $log10(E/TeV) > 2.0$

### Telescope-type dependent parameters

Example: image cleaning tail-cuts:

 $-$ tail-cuts 5,10 \

 $-type 2,5,59$  --tail-cuts  $7.468,14.937$ 

- Default value: 5, 10 (p.e.), meant as nominal for 100 MHz NSB
	- applied if no type-specific value seen
	- used for file names
- Telescope type 2 is for telescopes with ID from 5 to 59
	- IDs not strictly necessary (auto grouping by optical parameters)
- For telescopes of type 2 the tail-cut levels are 7.468 and 14.937 p.e.
	- Higher tail-cut levels for telescopes with more NSB:  $\propto$  sqrt(NSB)

### Histogram files

- Generated in eventio-based format
- Conversion tools available into
	- old PAW (HBOOK), needs CERNLIB: hdata2hbook
	- ROOT histograms: hdata2root
- Some specialized tools directly working on them, like
	- $\bullet$  gen\_lookup (generating look-ups from accumulated hist.s)

 $\rightarrow$  Let's look into a histogram file